# **COMP 322: Fundamentals of Parallel Programming**

# **Lecture 19: Java Atomic Variables — a special case of isolated**

**Vivek Sarkar Department of Computer Science Rice University vsarkar@rice.edu** 

# **Acknowledgments for Today's Lecture**

• **Lecture 19 handout** 

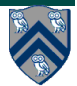

# **HJ isolated statement (Recap)**

#### isolated <body>

- **Two tasks executing isolated statements with interfering accesses must perform the isolated statement in mutual exclusion** 
	- —**Two instances of isolated statements,** ⟨**stmt1**⟩ **and** ⟨**stmt2**⟩**, are said to interfere with each other if both access a shared location, such that at least one of the accesses is a write.**
	- **Weak isolation guarantee: no mutual exclusion applies to nonisolated statements i.e., to (isolated, non-isolated) and (nonisolated, non-isolated) pairs of statement instances**
- **Isolated statements may be nested (redundant)**
- **Isolated statements must not contain any other parallel statement: async, finish, get, forall**
- In case of exception, all updates performed by <body> before **throwing the exception will be observable after exiting <body>**

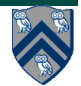

# **DoublyLinkedListNode example (Recap)**

**1. class DoublyLinkedListNode { 2. DoublyLinkedListNode prev, next; 3. . . . 4. void delete() { 5. isolated { // start of mutual exclusion region (critical section) 6. if (this.prev != null) this.prev.next = this.next; 7. if (this.next != null) this.next.prev = this.prev 8. } // end of mutual exclusion region (critical section) 9. . . . 10. } 11. . . . 12.} 13.. . . 14.static void deleteTwoNodes(DoublyLinkedListNode n1, n2) { 15. finish { 16. async n1.delete(); 17. async n2.delete(); 18. }** 

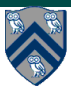

# **Implementations of isolated statement**

- **isolated statements are convenient for the programmer but pose significant challenges for the language implementation** 
	- —**Implementation does not know ahead of time if two dynamic instances of isolated statements will interfere or not**
- **HJ implementation used in COMP 322 takes a simple single-lock approach to implementing isolated statements** 
	- —**Entry to isolated statement is treated as an acquire() operation on the lock**
	- —**Exit from isolated statement is treated as a release() operation on the lock**
	- —**Though correct, this approach essentially implements isolated statements as critical sections, thereby serializing all interfering and non-interfering isolated statement instances.**
- **How can we do better?**

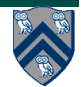

# **Transactional Memory (TM)**

- **Execution of an isolated statement is treated as a transaction** 
	- —**In database systems, a transaction refers to a "unit of work" that has "all-or-nothing" semantics. Each unit of work must either complete in its entirety or have no visible effect.**
- **A TM system logs all read and write operations performed in a transaction and optimistically permits transactions to run in parallel, speculating that there won't be interference**
- **At the end of a transaction, a TM system checks if interference occurred with another transaction**

—**If not, the transaction can be committed** 

—**If so, the transaction fails and has to be "retried"** 

• **Both software and hardware implementations of TM have been explored extensively by the research community, but no implementation is suitable for mainstream use as yet** 

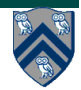

### **Three cases of contention among isolated statements**

- **1. Low contention: when isolated statements are executed infrequently** 
	- **A single-lock approach as in HJ is often the best solution. No visible benefit from other techniques because they incur overhead that is not needed since contention is low.**
- **2. Moderate contention: when the serialization of all isolated statements in a single-lock approach limits the performance of the parallel program due to Amdahl's Law, but a finer-grained approach that only serializes interfering isolated statements results in good scalability** 
	- **Atomic variables usually do well in this scenario since the benefit obtained from reduced serialization far outweighs any extra overhead incurred.**
- **3. High contention: when interfering isolated statements dominate the program execution time in certain phases** 
	- **Best approach in such cases is to find an alternative algorithm to using isolated**

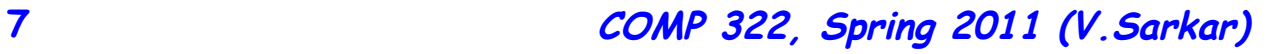

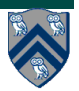

### **java.util.concurrent**

#### **Sub-packages include**

- **Atomic variables** 
	- —**Efficient implementations of special-case patterns of isolated statements**
- **Concurrent Collections:** 
	- —**Queues, blocking queues, concurrent hash map, …**
	- —**Data structures designed for concurrent environments**
- **Executors, Thread pools and Futures** 
	- —**Execution frameworks for asynchronous tasking**
- **Locks and Conditions** 
	- —**More flexible synchronization control**
	- —**Read/write locks**
- **Synchronizers: Semaphore, Latch, Barrier, Exchanger, Phaser** 
	- —**Tools for thread coordination**

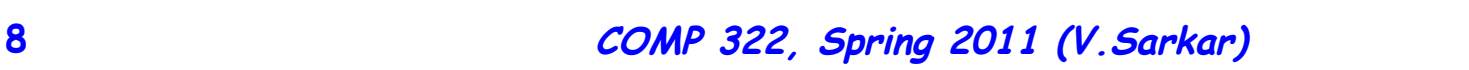

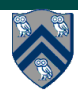

### **Table 1: Methods in java.util.concurrent atomic classes AtomicInteger and AtomicIntegerArray**

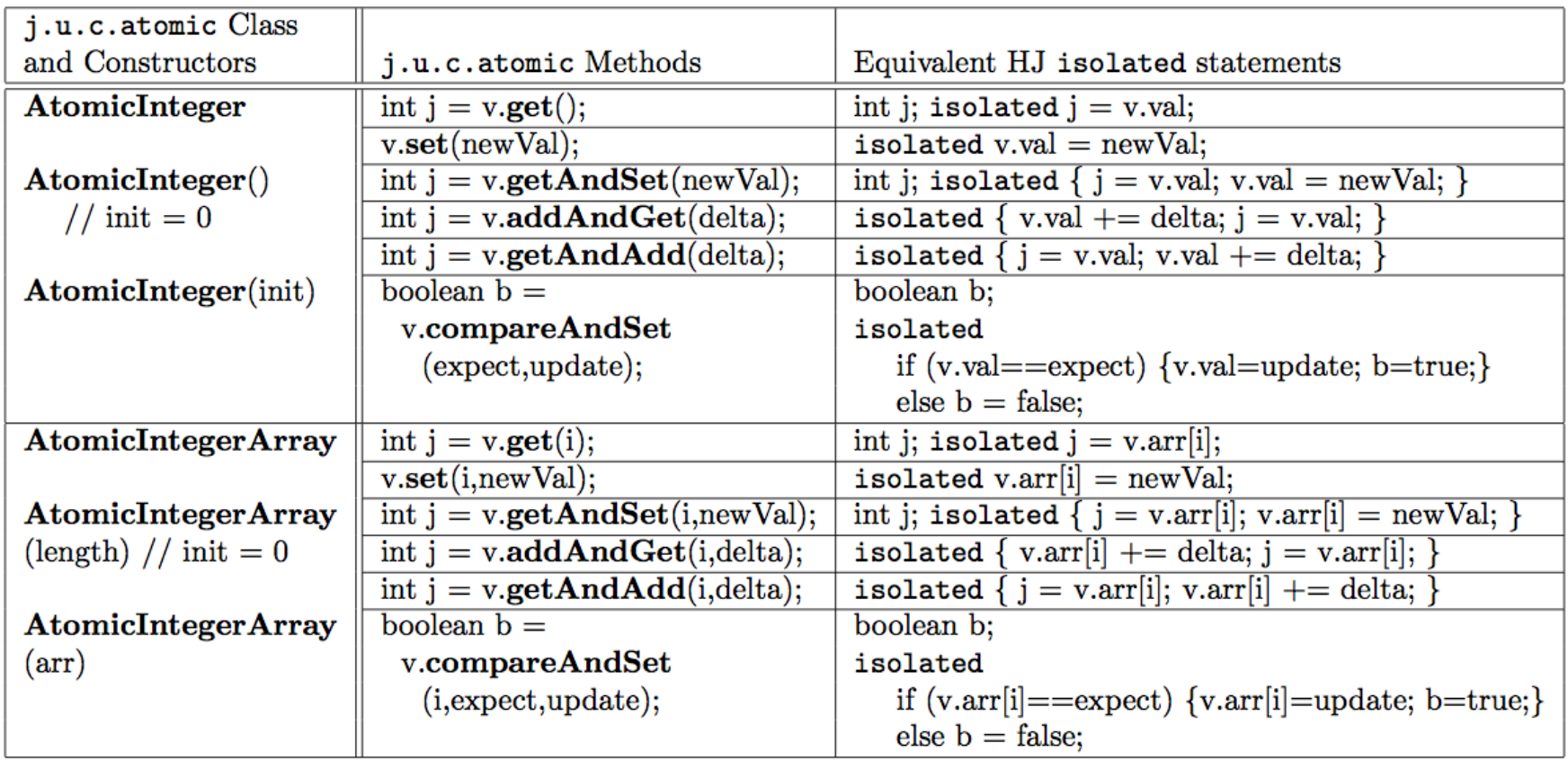

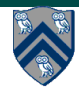

#### **Table 2: Examples of common isolated statement idioms and their equivalent AtomicInteger implementations**

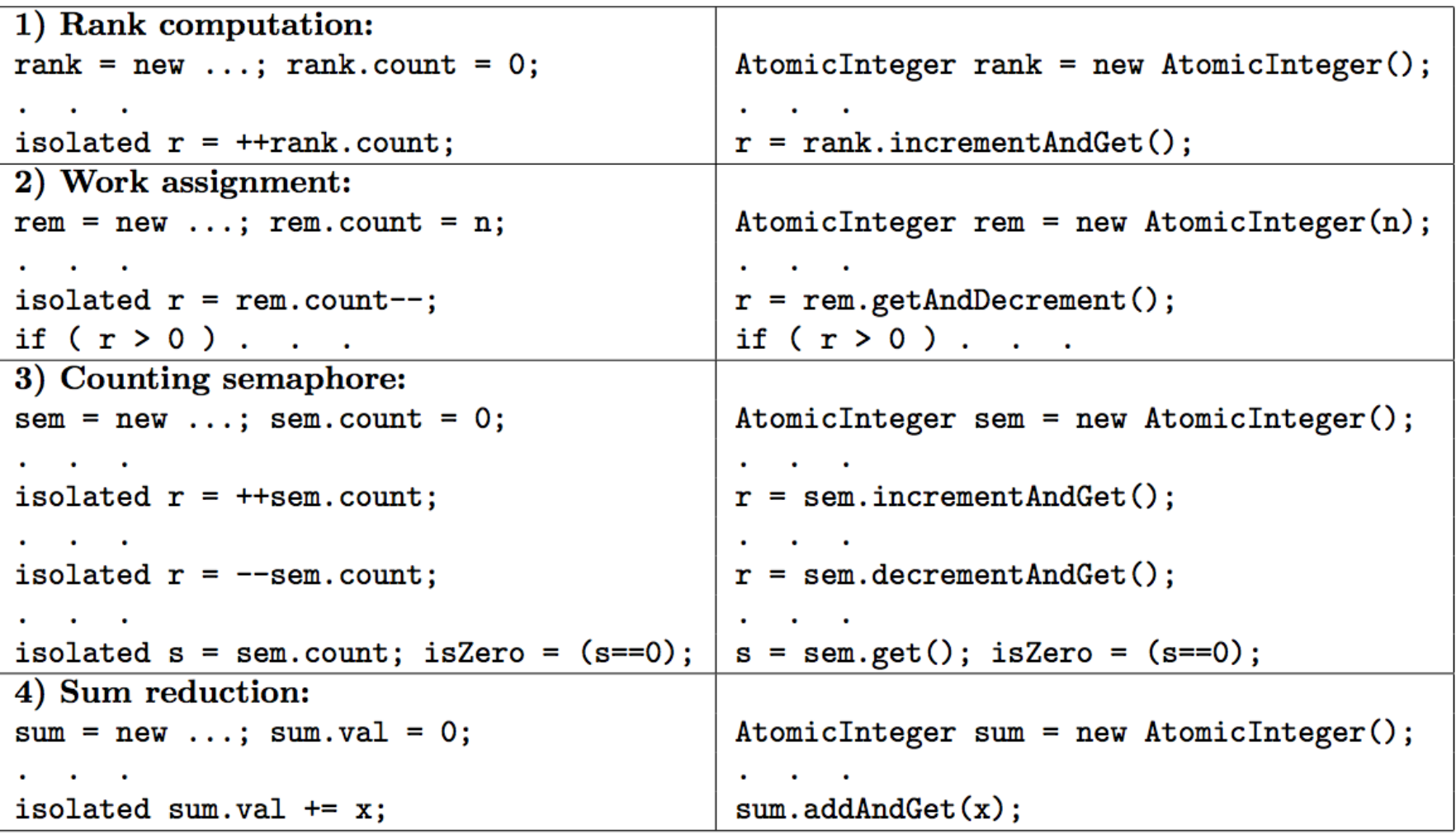

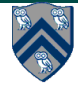

### **Table 3: Methods in java.util.concurrent atomic classes AtomicReference and AtomicReferenceArray**

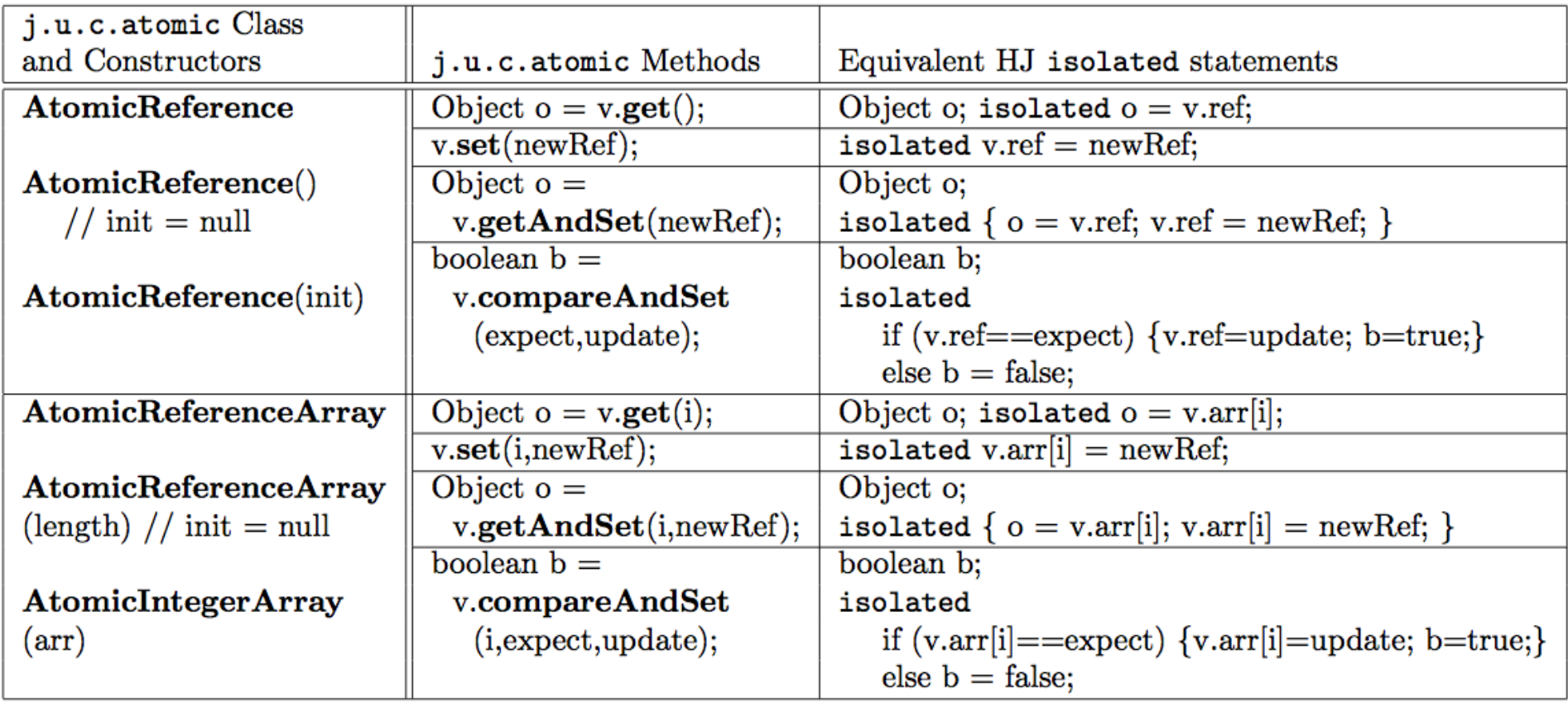

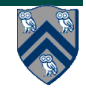

### **Parallel Depth-First Search Spanning Tree Example revisited**

```
1. class V {
                                                                              DFS 
2. V [] neighbors; // adjacency list for input 
    graph
3. V parent; // output value of parent in 
                                                                           compute 
    spanning tree
4. boolean tryLabeling(V n) {
5. isolated if (parent == null) parent=n;
6. return parent == n;
                                                                   compute 
7. } // tryLabeling
8. void compute() {
9. for (int i=0; i<neighbors.length; i++) { 
10. V child = neighbors[i]; 
                                                            compute \left(\begin{array}{ccc} \downarrow & \downarrow & \downarrow \\ \downarrow & \downarrow & \downarrow \end{array}\right) \left(\begin{array}{ccc} \downarrow & \downarrow & \downarrow \\ \downarrow & \downarrow & \downarrow \end{array}\right) compute
11. if (child.tryLabeling(this))
12. async child.compute(); //escaping async
13. } 
14. } // compute
15.} // class V
                                                                        Spawn edge
16.. . .
                                                                        17.root.parent = root; // Use self-cycle to identify 
                                                                        Join edgeroot
18.finish root.compute();
19.. . .
```
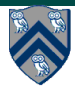

### **Parallel Depth-First Search Spanning Tree Example revisited**

```
1. class V {
2. V [] neighbors; // adjacency list for input graph
3. AtomicReference parent; // output value of parent in 
   spanning tree
4. boolean tryLabeling(V n) {
5. return parent.compareAndSet(null ,n);
6. 
7. } // tryLabeling
8. void compute() {
9. for (int i=0; i<neighbors.length; i++) { 
10. V child = neighbors[i]; 
11. if (child.tryLabeling(this))
12. async child.compute(); //escaping async
13. } 
14. } // compute
15.} // class V
16.. . .
17.root.parent = root; // Use self-cycle to identify root
18.finish root.compute();
19.. . .
```
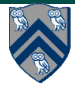